#### **Wie funktioniert astronomische Forschung?**

Experimentelle Forschung besteht immer aus Messungen und der anschließenden Interpretation von Daten.

In unserer Planetenforschung am Wendelstein Observatorium sind es Messungen von Lichtveränderungen einerseits und Geschwindigkeitsveränderungen durch den Dopplereffekt andererseits, die über einen Zeitraum gemessen werden. Sehr praktisch ist dabei, dass Planeten periodisch um ihren Muttersterne kreisen und wir diese Veränderungen immer wieder messen können: Die direkteste (und auch genaueste) Beobachtungsgröße ist dabei die **Periode** *P* des Planeten. Seit dem Astronomen Kepler wissen wir wie der Abstand *a* zwischen Stern und Planet mit der Periode *P* zusammenhängt und seit Newton kennen wir zusätzlich den Zusammenhang mit der Masse des Sterns<sup>1</sup>

$$
a^3 \approx \frac{G}{4\pi^2} P^2 \cdot M_{Stern} \tag{1}
$$

Die Planeten kreisen einem **elliptischen Orbit** (mit dem Kreis als Spezialfall mit Exzentrizität *e* = 0)

$$
r(t) = \frac{a(1-e^2)}{1+e\cdot\cos(\varphi(t))}
$$
 (2)

wobei r(t) den Orbit in Abhängigkeit von der Zeit t, a die große Halbachse der Ellipse, e die Exzentrizität und φ(t) den Winkel des Orbits darstellen (siehe Bild).

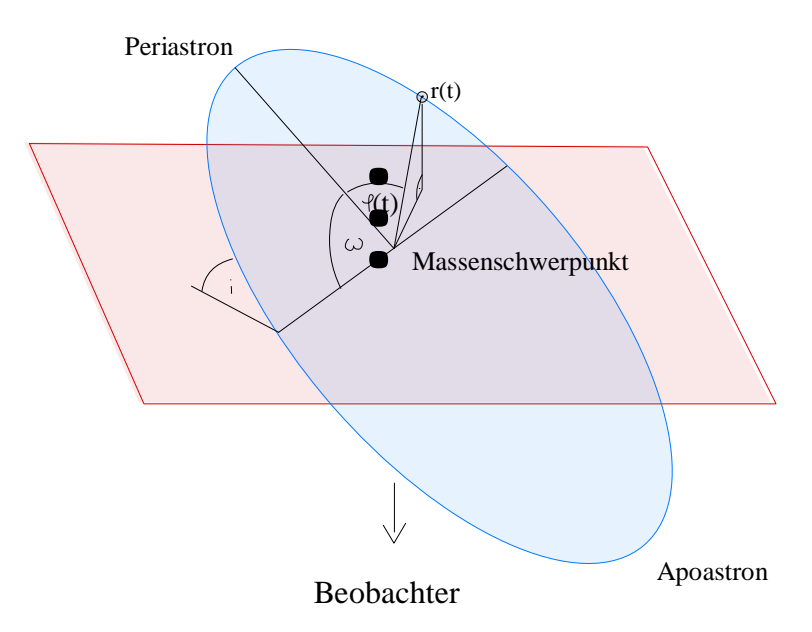

Die Inklination i und das Argument des Periastrons w hängen dabei rein von der Blickrichtung des Beobachters ab.

Um Exo-Planeten, also Planeten außerhalb unseres Sonnensystems, zu detektieren, messen wir die kurzzeitige Abdunkelung beim Vorbeilaufen eines Planeten vor dem "Mutter"-Stern ("**Transit**"). Dazu muss die Umlaufbahn exakt in unsere Richtung ausgerichtet sein - man sagt, die **Inklination** *i* muss einen Winkel von knapp unter genau 90 Grad haben, damit das passiert. Der Planet läuft dann relativ gleichmäßig über die Sternoberfläche und verlässt nach einer gewissen Zeit wieder die Sternscheibe. Misst man über einen längeren Zeitraum die Helligkeit in Abhängigkeit von der Zeit, die sog. **"Lichtkurve"**, kann man solche leichten Abdunkelungen finden.

<sup>&</sup>lt;sup>1</sup> Welcher Forscher hatte schon früher entdeckt, dass die Bewegung von kleinen Massen (Planet) im Gravitationsfeld (des viel massereicheren Sterns) nicht von der Masse des Planeten selbst abhängt?

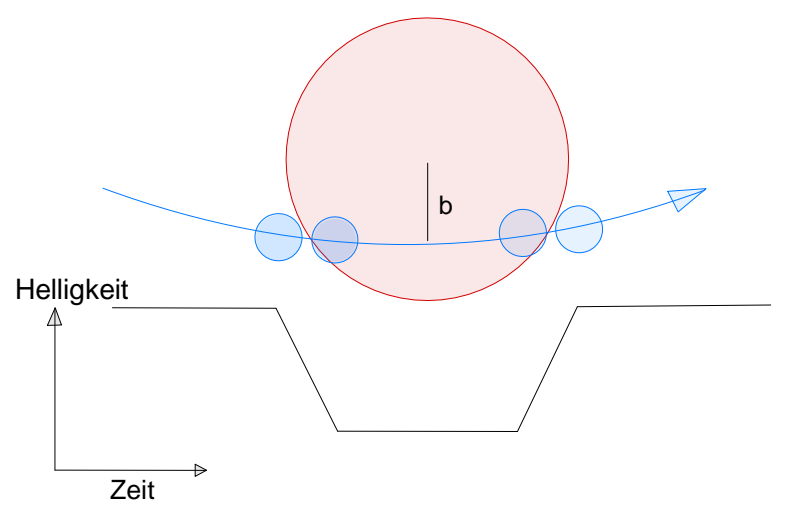

Transit und Lichtkurve (schwarz) mit Eintritt und Austritt für einen idealisierten gleichmäßig hellen Stern. Der Impaktparameter b gibt an, wie nahe der Planet dem Sternzentrum kommt.

Die **Tiefe dieser Abdunkelung** liefert tatsächlich das Größenverhältnis zwischen Stern und Planet  $(R_p/R_s)$ , je größer der Planet desto stärker die Abdunkelung. Doch selbst für die größten Planeten ist der Effekt sehr gering: Wenn wir zum Beispiel an Jupiter denken, der 10x kleiner als die Sonne ist, wäre die Abdunkelung nur 1% (da es hier um die Fläche geht), d.h. man muss sehr präzise messen!

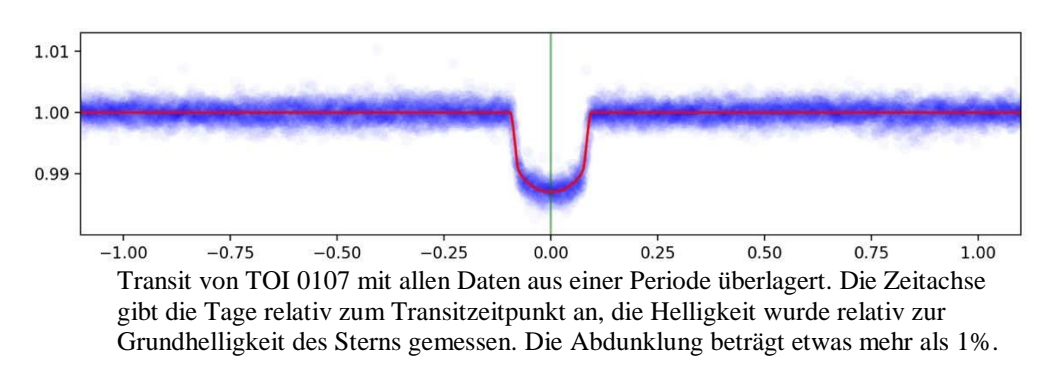

Einen sehr wichtigen Faktor bildet die Tatsache, dass der Planet überhaupt den Stern bedeckt. Diese **Wahrscheinlichkeit** hängt von der Größe des Sterns ab (je größer desto wahrscheinlicher) und vom Abstand zwischen Planet und Stern *a* (je weiter auseinander, desto weniger darf der Inklinationswinkel von 90 deg abweichen!). Dass es überhaupt zu einem Transit kommt, ist deshalb sehr unwahrscheinlich: Um irgendwann eine Bedeckung durch einen anderen Jupiter ähnlichen Planten in einer gleichen Umlaufbahn um eine andere Sonne zu finden, müsste man z.B. über 1000 Sterne überwachen und dies fast 12 Jahre lang! Beobachtet man kürzer, muss man das Glück haben, dass während der Beobachtungsdauer auch ein solcher "Transit" stattfindet, bei langen Perioden wird dies aber immer unwahrscheinlicher.

### **Wo kommen die Daten her?**

Astrophysiker helfen dem Glück ein wenig auf die Sprünge, indem sie mit Kameras, die einen großen Himmelsbereich aufnehmen können, über einen längeren Zeitraum tausende Sterne gleichzeitig beobachtet. Die NASA und das MIT haben dazu einen Satelliten namens TESS<sup>2</sup> in den Orbit um die Erde gebracht, der jeweils ca. 28 Tage lang einen großen Himmelsbereich (Sektor) permanent beobachtet. Einmal pro Monat werden dann Lichtkurven von ca. 20000 Sternen auf einer Internet-Seite<sup>3</sup> veröffentlicht.

<sup>2</sup> https://tess.mit.edu/

<sup>3</sup> https://archive.stsci.edu/tess/bulk\_downloads.html

Die Transits, die in diesen Daten gefunden werden müssen dann aber noch durch weitere Beobachtungen verifiziert werden, um sicherzustellen, dass sie wirklich von einem Exoplaneten verursacht wurden und nicht von etwas anderem. Sobald also in diesen Daten ein neuer Transit gefunden wird, wird es interessant und die Objekte werden dann als TOI, die sog. "**T**ESS **O**bject of **I**nterest", gelistet. Gleich danach versuchen viele Observatorien auf der Welt, den Transit zu verifizieren, zumal wegen der großen Pixel von TESS (die wegen des großen Himmelsbereichs nötig sind) nicht immer klar ist, ob nicht doch ein schwächerer Nachbarstern das Signal erzeugt hat, und es sich dann vielleicht doch nur um ein Doppelsternsystem handelt.

In den letzten Jahren haben wir am Wendelstein Observatorium hunderte solcher Kandidaten (TOIs) nachbeobachtet, um den vermuteten Stern als den richtigen zu verifizieren. Über die beiden Internet-Adressen in der Fußnote findet ihr zwei unserer Lichtkurven, die mit dem 43cm Teleskop am Wendelstein aufgenommen wurden: eine Lichtkurve von TOI 1420 im infraroten Filter und die andere von TOI 1877 im roten Filter. Wenn ihr die Tabellen öffnet, erscheinen die Daten in der ersten Spalte als Julianisches Datum (Tag seit einem Referenzdatum), in der zweiten als normierte Helligkeit und in der dritten Spalte als zugehöriger Fehler der Helligkeitsmessung.

Bei TOI 1877 wurde an drei verschiedenen Nächten der Transit gemessen, bei TOI 1420 nur in einer Nacht. Diese Lichtkurven können zwar schon wissenschaftliche Ergebnisse liefern, die Periode ist aber nicht oder nicht eindeutig zu bestimmen. Deshalb sollten wir uns auch die original TESS Daten ansehen, um die Ergebnisse zu ergänzen und zu vergleichen.

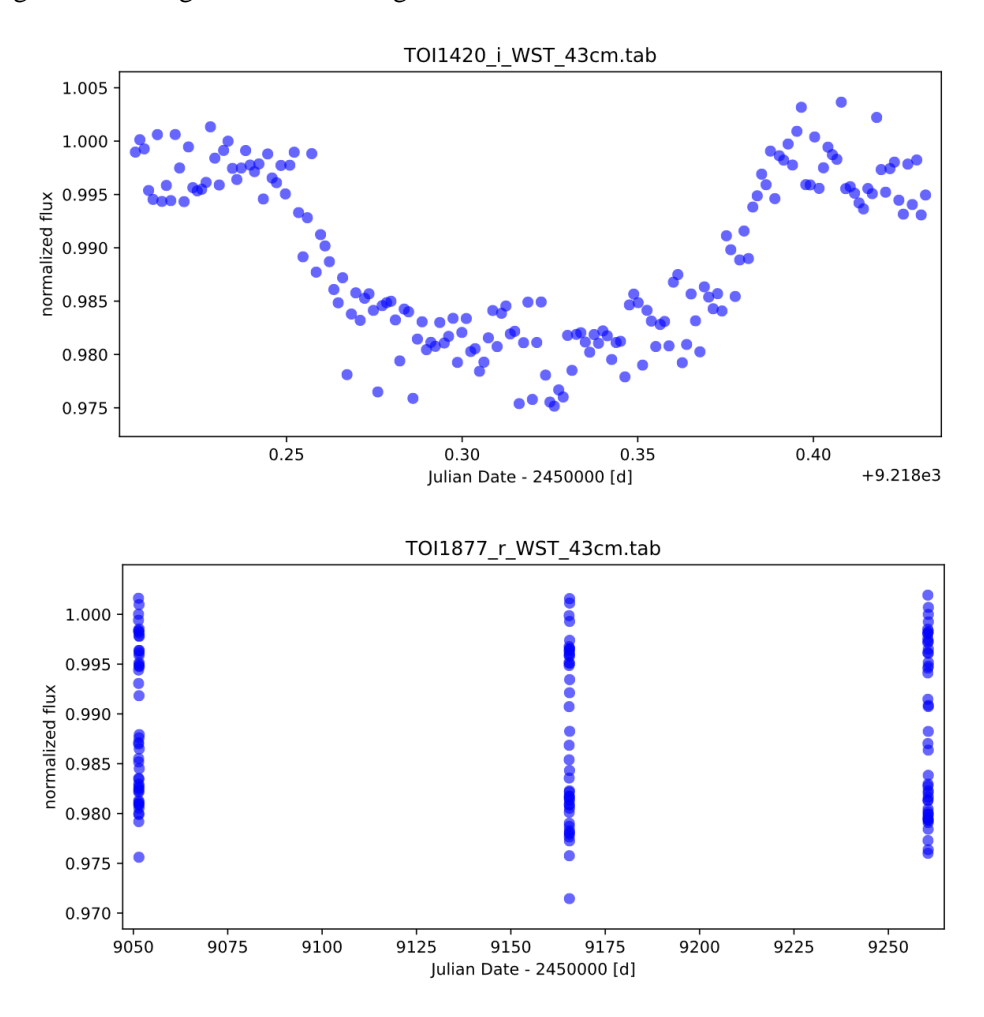

Für alle Lichtkurven die mit TESS aufgenommen wurden bietet das "Space Telescope Science Institute" (STScI) auf folgender Internetseite die Möglichkeit, alle Daten und Lichtkurven runterzuladen<sup>4</sup>. Da die Download-Skripten etwas kryptisch sind, haben wir eine einfache HTML-Seite erstellt, auf der ihr die Daten von über 6000 TOIs über entsprechende Links abrufen könnt:

<sup>4</sup> https://archive.stsci.edu/tess/bulk\_downloads/bulk\_downloads\_ffi-tp-lc-dv.html

#### https://www.usm.lmu.de/Wissenschaftsjahr2023/all\_TOI\_lc.html

Am besten ladet ihr euch die gewünschte Lichtkurven herunter, indem ihr sie unter dem dort angezeigten einfacheren Namen speichert. Das ermöglicht einen besseren Überblick bei vielen Lichtkurven.

## **Wie analysieren wir die Daten?**

Vor 60 Jahren konnte man sich die Arbeit des Astrophysikers um Daten zu analysieren noch am Schreibtisch mit Papier und Bleistift vorstellen. Heute lässt sich die Analyse mit Hilfe von Computerprogrammen nicht mehr wegdenken. Viele Wissenschaftler benutzen eine auch an Schulen gebräuchliche Programmiersprache *Python*, die besonders durch ihre vielen Bibliotheken die nötigen Berechnungen vereinfacht. So benutzen wir zur Analyse Planeten Lichtkurven z.B. folgende 5 Bibliotheken: *numpy, matplotlib*, *arparse*, *astropy* und *batman*. Die Bibliothek "batman" ermöglicht dabei sehr genaue Vorhersagen, wie ein Transit in Abhängigkeit des elliptischen Planetenorbits aussehen muss. Im Anhang findet ihr Hinweise, wie ihr *Python* und die Bibliotheken auf eurem Computer installiert.

Damit ihr eure Lichtkurven analysieren könnt, haben wir für euch ein *Python*-Programm vorbereitet (planet\_transit\_fit\_by\_eye.py), mit dem ihr interaktiv die Lichtkurven vermessen könnt.

Mit dem hinterlegten *Python*-Programm könnt ihr euch diese Lichtkurven anzeigen lassen und mit einem Model selbst versuchen die Parameter anzugleichen. z.B. den TOI 107 der in den Daten von Sector 27 zu finden ist. Verwendet dafür folgenden Befehl:

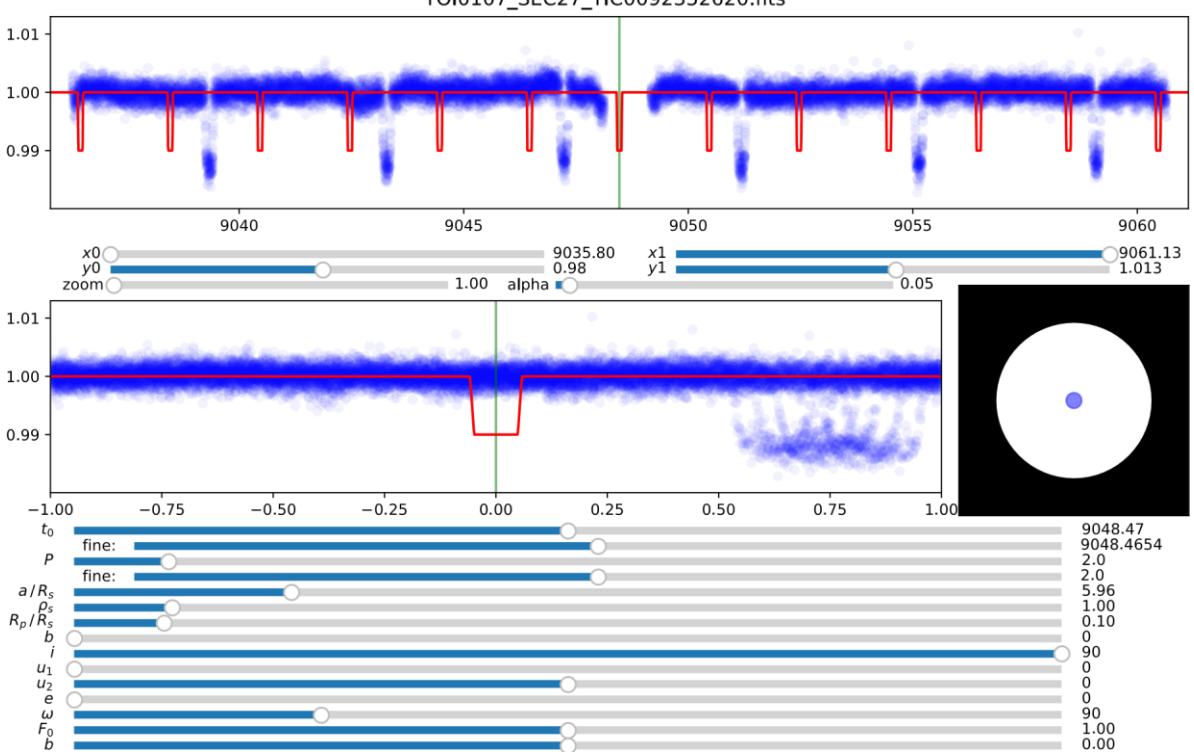

python planet\_transit\_fit\_by\_eye.py TOI0107 SEC27\_TIC0092352620.fits

TOI0107\_SEC27\_TIC0092352620.fits

Ihr könnt die 'Schieberegler' verschieben und damit die vorhergesagte Transit-Lichtkurve (rote Linie) an die beobachteten Daten (blaue Punkte) angleichen.

Am schnellsten könnt ihr einen **Transitzeitpunkt**  $t_0$  (Mitte eines Transits) sehr präzise bestimmen (mehrere sind möglich).

Außerdem werdet ihr sehen, dass die **Periode** auch sehr leicht zu bestimmen ist. So lässt sich für TOI 1877 die Periode durch die viel größere Zeitspanne der drei Beobachtungen am Wendelstein, die mehr als hundert Tage auseinanderliegen, besser bestimmen, wenn man als Anfangswert die mit TESS-Daten gefundene Periode annimmt und dann die Periode fein verstellt.

Anhand der Lichtkurve kann man sehr gut messen, wieviel Zeit der Planet braucht, um vor der Sternenscheibe vorbei zu ziehen (diese Strecke ist näherungsweise gleich dem Sterndurchmesser). Teilt man die Periode durch diesen Zeitabschnitt, ergibt sich der Umfang ( $t_{Transit}$  /  $P = 2 \cdot R_s$  / *Umfang,* wenn man eine Kreisbahn annimmt). Damit kann auch der **Abstand zw. Stern und Planet** berechnet werden, jedoch nur in Einheiten des Sternradius  $a/R<sub>S</sub>$ .

Das geht aber nur, wenn wir wissen, an welcher Sekante ('**Impaktparameter**' *b*) der Planet über den Stern gelaufen ist, da davon auch die Dauer des Transits abhängt. Hier helfen sich die Forscher mit ihrer Kenntnis wie die **Mitte-RandVerdunkelung** (auch 'limb darkening') des Sterns aussieht: Dies beeinflusst insbesondere die **Form der Flanken** in der Lichtkurve im Eintritt und Austritt, also jenes Zeitpunktes, wenn der Planet über den Rand es Sternes zieht.

Es zeigt sich, dass dieser Helligkeitsverlauf der Mitte-Rand Verdunkelung sehr gut mit einem Polynom 2. Grades angepasst werden kann. Das heißt, er kann mit zwei Parametern (u1, u2) variiert werden, die das radiale Helligkeitsprofil des Sterns parametrisieren. Damit kann der Impaktparameter abgeschätzt und das Verhältnis der Halbachse der Planetenbahn zum Sternradius a/Rs ermittelt werden.

Natürlich spielt es auch eine Rolle wie **elliptisch** die Planetenbahn um den Stern herum ist (Exzentrizität *e*) und wie diese Ellipse von uns aus gesehen ausgerichtet ist (Parameter *w*), z.B. ob wir den Transit eher im Periastron (= Punkt auf der Planetenbahn, der dem Stern am nächsten liegt) oder im Apoastron (= Punkt auf der Planetenbahn, der am weitesten vom Stern weg ist) oder irgendwo dazwischen beobachten. Laut dem 2. Keplerschen Gesetz ändert dies die Geschwindigkeit mit der der Planet scheinbar über den Stern hinweg wandert und dies verändert die Dauer des Transits. Für unsere Abschätzungen hier nehmen wir als ersten Ansatz immer einen kreisförmigen Orbit an, doch wir wissen auch, dass die Exzentrizität einiges verändern kann.

Mit den **Parametern**  $t_0$ , *b* und  $F_0$  lässt sich das Model in *x* und *y* Richtung verschieben und auch etwas skalieren.

Man kann sich überlegen, dass die Kenntnis von *a | R<sub>S</sub>* zusammen mit der Periode *P* die **mittlere Dichte des Sterns** (bei Vernachlässigung der Planetenmasse) festlegt, wenn man das 3. Keplergesetz (Gleichung 1) benutzt. Die mittlere Sterndichte ist also das Verbindungsglied zwischen Periode und relativer Bahnachse  $a / R_S$ .

## **Wie können Informationen zum Stern helfen und wo finden wir diese Informationen?**

Die Kenntnis der Dichte des Muttersterns kann umgekehrt auch für die Bestimmung des Impaktparameters weiterhelfen. Bei TOI 0107 (TIC 92352620) ist die Dichte 0.32 g/cm2 im TIC-Katalog<sup>5</sup>, was in unserem *Python*-Programm den Impaktparameter relativ gut festlegt. Bedenkt aber, dass dieser Wert fehlerbehaftet ist!

<sup>5</sup> https://exofop.ipac.caltech.edu/tess/target.php?id=92352620

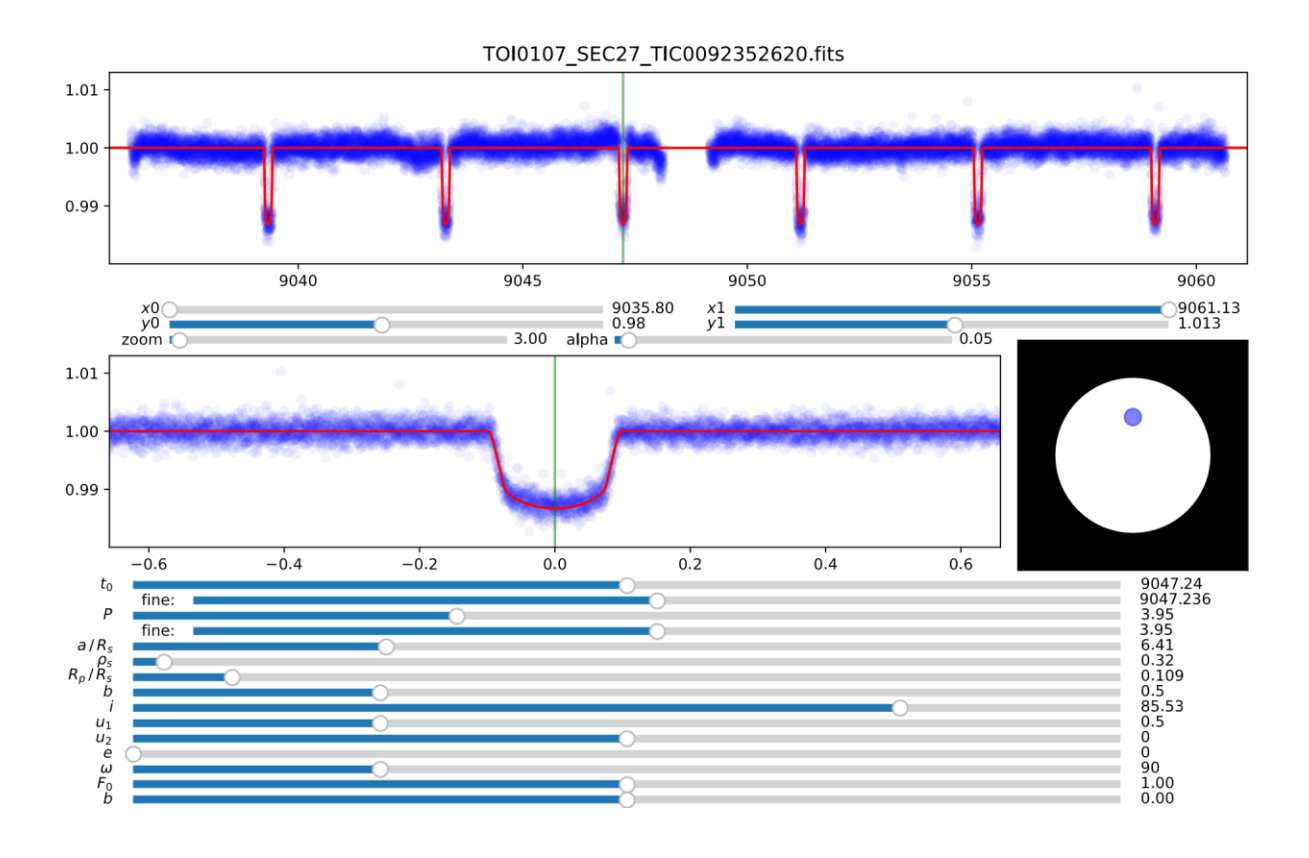

Hier zeigen wir euch, wie ihr für jeden Stern mit einer TIC-Nummer die verfügbaren Informationen und Daten des Sterns bekommt. Die Sternparameter (Radius, Masse) sind entscheidend um dann die Parameter des umkreisenden Exo-Planeten herauszufinden. Alle Parameter sind in einem Katalog zusammen gestellt:

### https://exofop.ipac.caltech.edu/tess/

Besonders interessieren uns auf dieser Seite die *Stellar Parameters* der *Radius (R\_Sun)*, die *Mass (M\_Sun)* und die *Density (g/cm3)* mit ihren Fehlern (±). Bei den Fehlern sollte beachtet werden, dass diese Parameter nicht beliebig genau bestimmt worden sind: Radius 3-10 %, Masse 10-15 %, Dichte 15-25 %. Mit diesen Angaben kann nun auch der **Radius des Planeten im Verhältnis zum Sternradius** ( $R_P/R_S$ ) relativ präzise gefunden werden<sup>6</sup>.

## **Aufgabenstellung**

-

Mit den Wendelstein-Daten und den TESS-Daten von TOI 1877 und TOI 1420 sollt ihr die optimalen Parameter dieser Sterne und Planeten bestmöglich annähern. Manche Parameter sind abhängig von anderen (welche?), man nennt diese entartet.

Versucht auch die möglichen Ungenauigkeiten herauszufinden und diese zu diskutieren.

Wie unterscheiden sich die Messungen mit TESS-Daten von denen mit Wendelstein Daten?

Sucht euch auch mind. zwei weitere Planetenkandidaten eurer Wahl aus der TESS-Liste und findet die Parameter heraus!

Beschriebt dabei auch jeweils wie ihr vorgegangen seid um auf die Werte zu kommen. Wir sind gespannt auf eure Ergebnisse!

<sup>6</sup> Die Parameter im Programm können auch über Optionen direkt angegeben werden, z.B.

python planet\_transit\_fit\_by\_eye.py -rhostar 0.32 -P 3.9502 -t0 9047.236 -b 0.5 -rp 0.109 -u1 0.5 -zoom 3 -alpha 0.05 -save TOI0107\_SEC27.pdf TOI0107\_SEC27\_TIC0092352620.fits

### **Doch wie kommt man an die Masse des Planeten?**

Hier nutzen wir die gegenseitige Beeinflussung von Stern und Planet. Denn nicht nur der Planet kreist um den Stern, sondern auch der Stern kreist um den gemeinsamen Schwerpunkt der beiden. Durch die viel größere Masse des Sterns wackelt dieser aber nur hin und her, immer entgegengesetzt zum Planeten.

Diese Bewegung können wir tatsächlich durch den **Dopplereffekt** messen: Spektrallinien die an ganz bestimmten Stellen im Spektrum eines Sterns auftreten verschieben sich nämlich, wenn der Stern seine Bewegung ändert: bewegt er sich auf uns zu, sind sie blauverschoben, entfernt sich der Stern von uns wandern sie in die rötliche Richtung, sprich es vergrößert sich die Wellenlänge. Wenn man einen Stern also längere Zeit beobachtet und diese Verschiebungen in seinem Spektrum misst, kann man herausfinden, wie sich dieser Stern relativ zu uns bewegt. Daraus lässt sich dann auf die Existenz eines oder mehrerer Planeten schließen. Diese Methode nenn man **Radialgeschwindigkeitsmethode** (RV Methode). Da selbst große, nahe um den Stern laufende Planeten bestenfalls ein Wackeln von nur wenigen Hundert Meter pro Sekunde verursachen, verschiebt sich die Wellenlänge auch nur um einen winzigen Bruchteil. Genauer gesagt um das Verhältnis zwischen dieser Geschwindigkeit und der Lichtgeschwindigkeit, also um weniger als ein 3 Millionstel.

Wie kann eine solche Verschiebung gemessen werden, wenn sich die Auflösung der besten Spektrographen nur im Bereich von 1/100.000 bewegt<sup>7</sup>? Es helfen zwei Dinge: einerseits ist das Zentrum einer Linie deutlich besser definiert, als es die Breite der Linie annehmen ließe, anderseits können viele Linien gemeinsam verwendet werden, um die Verschiebung zu messen, was die Genauigkeit stark verbessert.

Am Beispiel des Sterns 51 Pegasi könnt ihr selbst die Messung der Parameter ausprobieren. Es handelt sich hierbei um einen sonnenähnlichen Stern mit 1,12 Sonnenmassen, der 50,6 Lichtjahre von der Erde entfernt im Sternbild Pegasus liegt. Er war der erste Hauptreihenstern (Stern mit Wasserstoffbrennen im Zentrum), bei dem 1995 von Michel Mayor und Didier Queloz ein Exoplanet gefunden wurde. 2019 bekamen beide für ihre Entdeckung den Nobelpreis für Physik. Der Planet wird als zweites Objekt (neben dem Stern) 51 Peg b oder auch "Dimidium" genannt.

In folgendem Bild sehen wir einen kleinen Teil des Spektrums des Sterns 51 Peg, das mit dem Wendelstein 2.1 m Teleskop aufgenommen wurde. Auffällig ist die Natrium-D-Linie (sie wurde im Jahr 1814 von Joseph von Fraunhofer mit "D" bezeichnet), die ein Dublett (2 Linien) bei den Wellenlängen 589,0 nm und 589,6 nm bildet. Bei einer Bewegungsänderung des Sterns von 120 m/s bewegen sich die Linien um ca. zwei Zehntausendstel Nanometer (0,0002 nm) in ihrer Wellenlänge hin und her, was in dieser Grafik gar nicht sichtbar wäre!

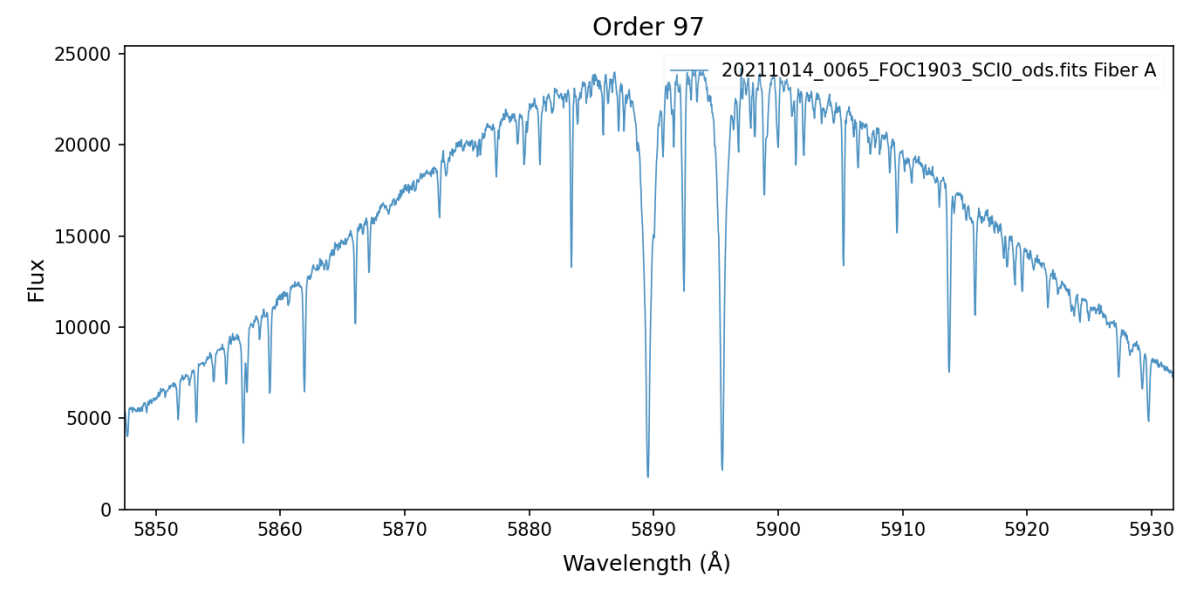

<sup>7</sup> Am Wendelstein Observatorium beträgt die Genauigkeit 1/R=1/70000.

-

Da 51Peg eines unserer Referenzobjekte am Wendelstein-Observatorium ist, haben wir es schon in vielen Nächten aufgenommen. Ihr erhaltet von uns eine Tabelle mit Messungen aus 14 Nächten zwischen dem 9.10.2021 und dem 14.11.2021. (Kellermann, et al., 2020)

Wir haben wieder ein *Python* Programm vorbereit (planet\_rv\_fit\_by\_eye.py), das euch ermöglicht die Daten anzuzeigen und zu analysieren. Diesmal benötigt ihr die Python-Bibliothek *radvel* um Modelle für die Radialgeschwindigkeit ("radial velocity") anzuzeigen. Aufrufen könnt ihr das Programm mit folgendem Befehl:

python planet\_rv\_fit\_by\_eye.py 51Peg\_RV\_WST\_2-1m.tab

In der oberen Grafik zeigen wir die gesamte RV-Kurve, in der darunter liegenden, die periodengerecht zugeschnittene Kurve, d.h. Zeitpunkte gleicher Phase erscheinen übereinander.

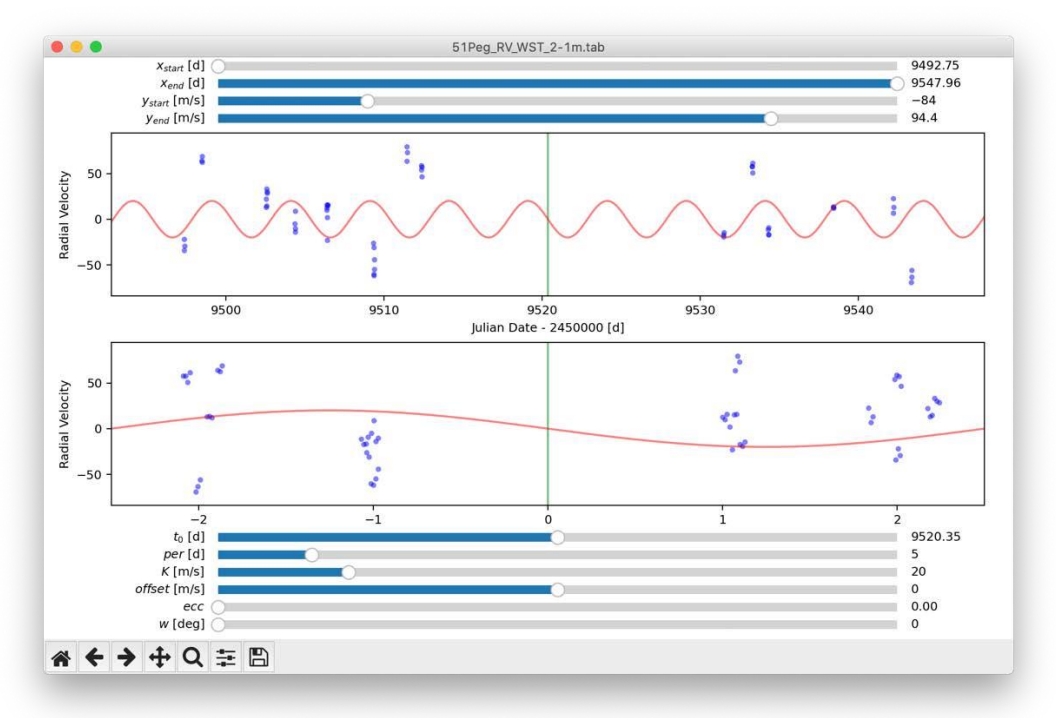

Die entscheidende Messgröße ist *K*, die Amplitude der Radialgeschwindigkeit. Man kann berechnen, dass sie von der Masse des Planeten abhängt:

$$
K \approx \sin(i) \frac{M_{Planet}}{M_{Stern}} \left(\frac{2\pi G \cdot M_{Stern}}{P}\right)^{1/3} \frac{1}{\sqrt{1 - e^2}} \tag{3}
$$

Hier ist *e* die Exzentrizität der Planetenbahn, i die Inklination und G die Gravitationskonstante. Da wir aber bei Sternen, die keinen direkten Transit zeigen, die Inklination *i* nicht kennen, kann dadurch die Masse des Planeten nur mit einem Vorfaktor "sin(*i*)" bestimmt werden.

# **Aufgabenstellung:**

Die Programme planet\_transit\_fit\_by\_eye.py und planet\_rv\_fit\_by\_eye.py sowie die Beobachtungsdaten vom Wendelstein Observatorium erhaltet ihr nach erfolgreicher Anmeldung zum Wettbewerb.

Bestimmt die Parameter der Radialgeschwindigkeitskurve von 51 Peg möglichst genau.

Versucht daraus den Wert für sin(i) ⋅  $M_{Planet}$  für 51 Peg b zu bestimmen.

Welchem Planeten unseres Sonnensystem ist 51 Peg b am ähnlichsten, wenn man eine Inklination grösser als 45° annimmt (z.B. für  $i = 80^{\circ}$ ). In welchem Abstand kreist der Planet um den Stern 51 Peg?

Beschreibt auch hier wie ihr jeweils vorgegangen seid.

## **Informationen zu allen Exo-Planeten**

Auf der Internet-Seite http://exoplanet.eu könnt ihr euch einen Überblick verschaffen, wann welche Planeten mit den unterschiedlichsten Methoden entdeckt worden sind. Hier ein Überblick über die entdeckten Planeten.

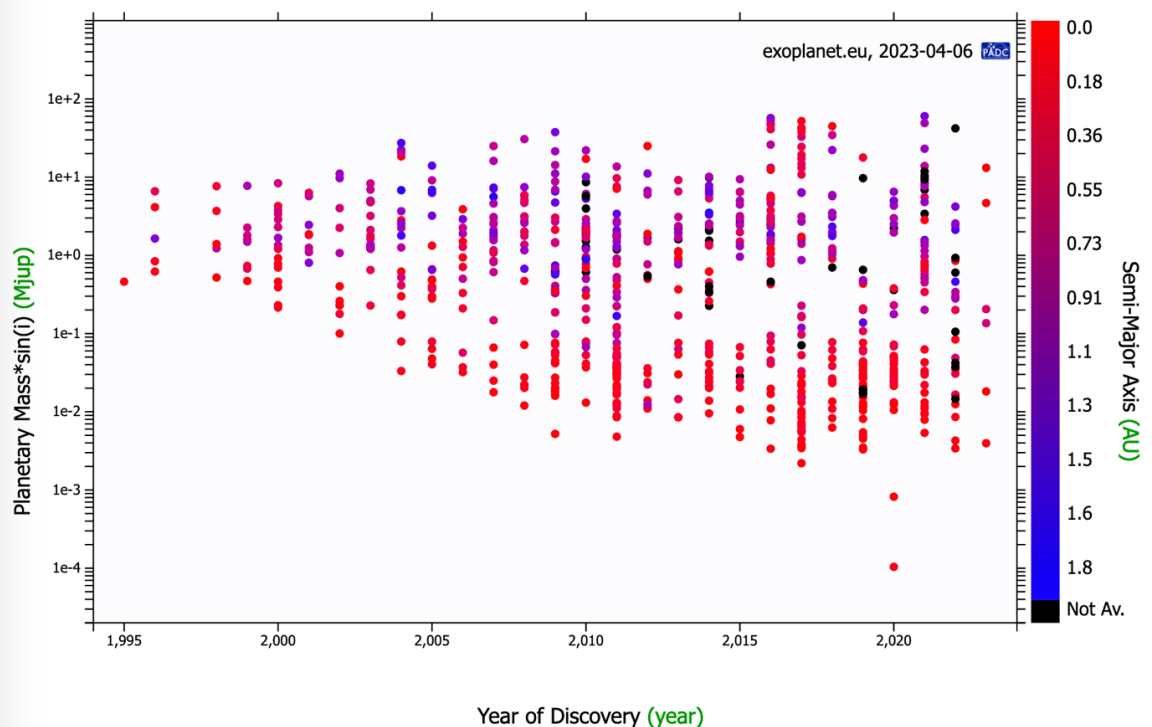

Wo finden wir 51 Peg?

Heute zählt es zum Standardverfahren, Transit-Entdeckungen mit der RV-Methode nachträglich zu analysieren und damit die wichtigsten Planeten-Parameter zu messen!

# **Aufgabe Erklär-Video:**

Erstellt ein kurzes Video (ca. 3 min) indem ihr erklärt, wie AstrophysikerInnen Exoplaneten erforschen. Ihr könnt euch dafür einen Teilbereich der Suche und Erforschung von Exoplaneten aussuchen, der euch besonders interessiert.

Versucht die Methoden und Informationen die ihr präsentiert, möglichst anschaulich und allgemein verständlich darzustellen. Ziel des Videos soll es sein, euer Wissen über Exoplaneten mit anderen Menschen zu teilen und sie an eurer Begeisterung für das Thema teilhaben zu lassen.

## **Anhang:**

Es gibt verschiedene frei verfügbare Distributionen für die Programmiersprache Python. Bei allen kann man einzelne Bibliotheken dazu installieren. Lasst euch am besten von einem Lehrer:in dabei helfen...

## **Conda**

<https://conda.io/projects/conda/en/stable/user-guide/install/index.html> Anaconda:<https://www.anaconda.com/products/distribution> Miniconda:<https://docs.conda.io/en/latest/miniconda.html>

**conda install numpy conda install matplotlib conda install astropy pip3 install argparse pip3 install batman-package pip3 install h5py pip3 install celerite pip3 install radvel python3**

**python.org**

<https://www.python.org/downloads>

**pip3 install numpy pip3 install matplotlib pip3 install astropy pip3 install argparse pip3 install batman-package pip3 install h5py pip3 install celerite pip3 install radvel python3**

*h5py* und *celerite* werden für *radvel* benötigt. Alle Bibliotheken werden hier in ein bestimmtes Verzeichnis runtergeladen und installiert<sup>8</sup>.

## **Verweise:**

-

(Kellermann, et al., 2020):

Kellermann, H. et al.: Verification observations of the Manfred Hirt Planet Spectrograph. In: Evans, Christopher J. (Hrsg.); Bryant, Julia J. (Hrsg.); Motohara, Kentaro (Hrsg.); International Society for Optics and Photonics (Veranst.): Ground-based and Airborne Instrumentation for Astronomy VIII. Bd. 1147 International Society for Optics and Photonics, SPIE, 202, 114474K, DOI: 10.1117/12.2562495

~/miniconda3/lib/python3.10/site-packages oder

/Library/Frameworks/Python.framework/Versions/3.11/lib/python3.11/site-packages

<sup>8</sup> z.B. auf einem macOS Betriebssystem in